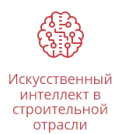

## **ЗАДАНИЕ**

В задании второго тура нужно решить задачу классификации типа стекол. Данные для обучения моделей размещены в папке «ИИ Олимпиада им. Н.С. Стрелецкого» на рабочем столе.

Целевая переменная - тип стекла «Туре». Остальные признаки описывают химические элементы в составе материала. Датасет нужно исследовать на наличие выбросов, провести EDA.

## Этапы работы:

- 1. Получите данные и загрузите их в рабочую среду (Jupyter Notebook или другую)
- 2. Проведите первичный анализ. Проверьте количество записей для каждого класса. Сделайте вывод.
- 3. Разделите выборку на обучающее и тестовое подмножество. 80% данных оставить на обучающее множество, 20% на тестовое. Обучите модель дерева решений RandomForestClassifier на обучающем множестве.
- 4. Для тестового множества предскажите тип стекла и сравните с истинным значением, посчитав точность предсказания модели (accuracy).
- 5. Обработайте выбросы в данных:

а) Визуализируйте распределение значений для каждой переменной. Можно использовать функции sns.boxplot, sns.distplot. Есть ли признаки с нормальным распределением?

b) Исследуйте признаки на выбросы несколькими способами.

с) Удалите выбросы. \*Посчитайте процент удаленных записей от общего числа записей для каждого класса.

- 6. Повторите п. 4, п. 5.
- 7. Сформулируйте выводы по проделанной работе:
	- а) Кратко опишите, какие преобразования были сделаны с данными.
	- b) Сравните точность двух моделей.

с) Напишите свое мнение, нужно ли исследовать данные на выбросы, для чего это делается, плюсы и минусы подхода.

- 8. Форма выполнения (представления результатов работы):
	- ссылка на Jupyter Notebook, загруженный на GitHub;
	- ссылка на Google Colab;
	- файл с расширением .ipynb.

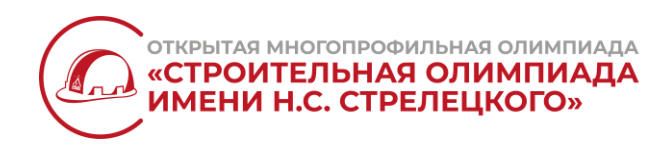

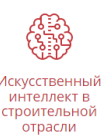

## Инструменты:

- Jupyter Notebook/Google Colab;
- GitHub;
- данные для обучения моделей;
- модель дерева решений RandomForestClassifier.

## Рекомендации к выполнению:

 Текст оформляйте в отдельной ячейке Jupyter Notebook/Google Colab в формате markdown.

 У графиков должен быть заголовок, подписи осей, легенда (опционально). Делайте графики бОльшего размера, чем стандартный вывод, чтобы увеличить читабельность.

Убедитесь, что по ссылкам есть доступ на чтение/просмотр.

 Убедитесь, что все ячейки в работе выполнены и можно увидеть их вывод без повторного запуска.